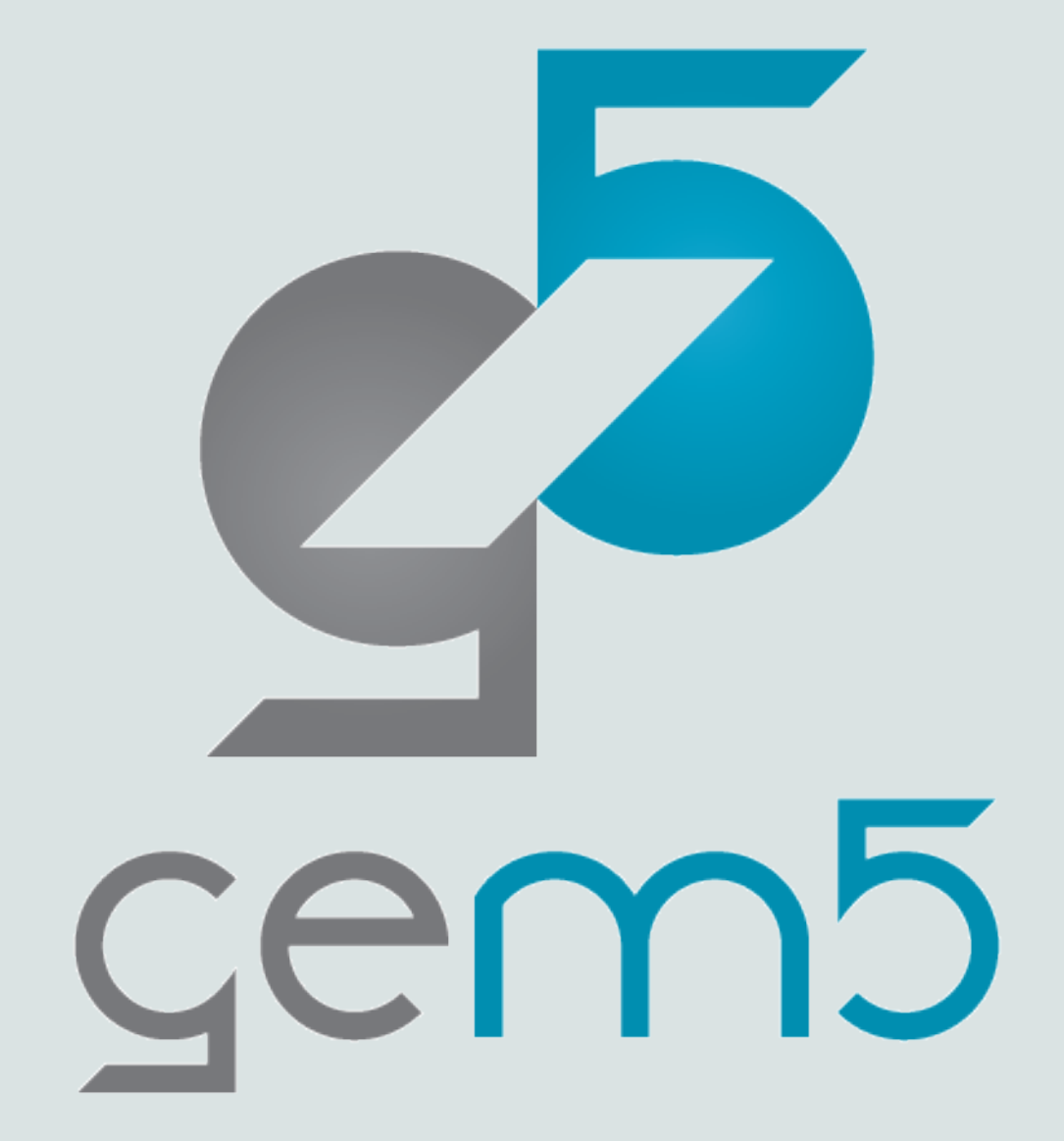

## Interconnect **Network**

A presentation by Marjan Fariborz

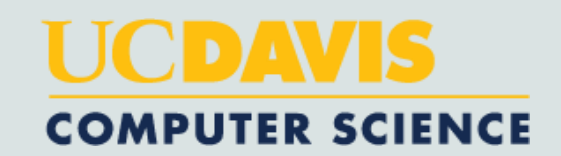

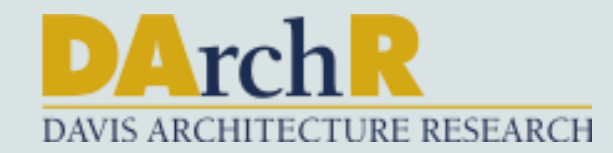

#### Extend and compile gem5

From gem5-bootcamp-env run:

- "cp materials/developing-gem5-models/10-ruby-network/topologies/\* gem5/src/python/gem5/components/cachehierarchies/ruby/topologies"
- "cp materials/developing-gem5-models/10-ruby-network/SConscript gem5/src/python"
- "cp materials/developing-gem5-models/10-ruby-network/mi\_example\_cache\_network.py gem5/src/python/gem5/components/cachehierarchies/ruby"

From gem5-bootcamp-env/gem5/ run:

"scons build/NULL/gem5.opt –j\$(nproc)"

#### Review on Ruby

- **Controller models** (cache controller, directory controller)
- **Controller topology (Mesh, all-to-all, and etc.)**
- **Network models**
- **Interface** (classic ports)

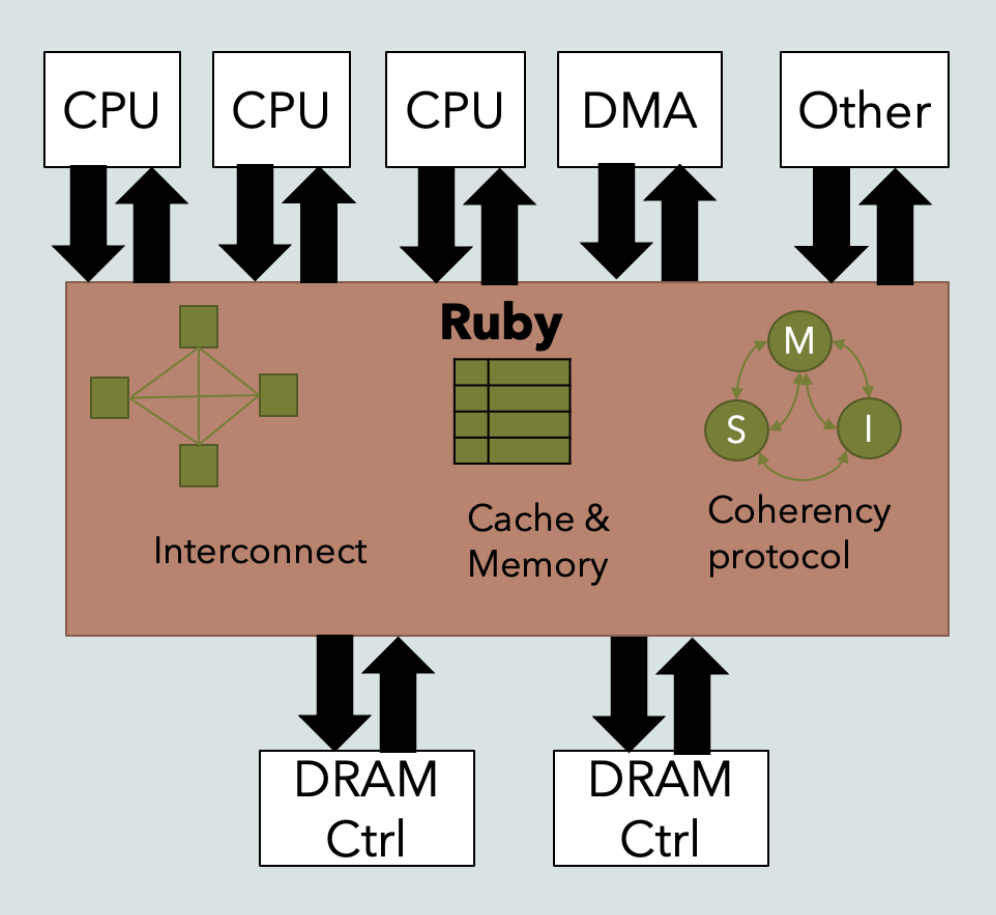

#### Interconnect Network

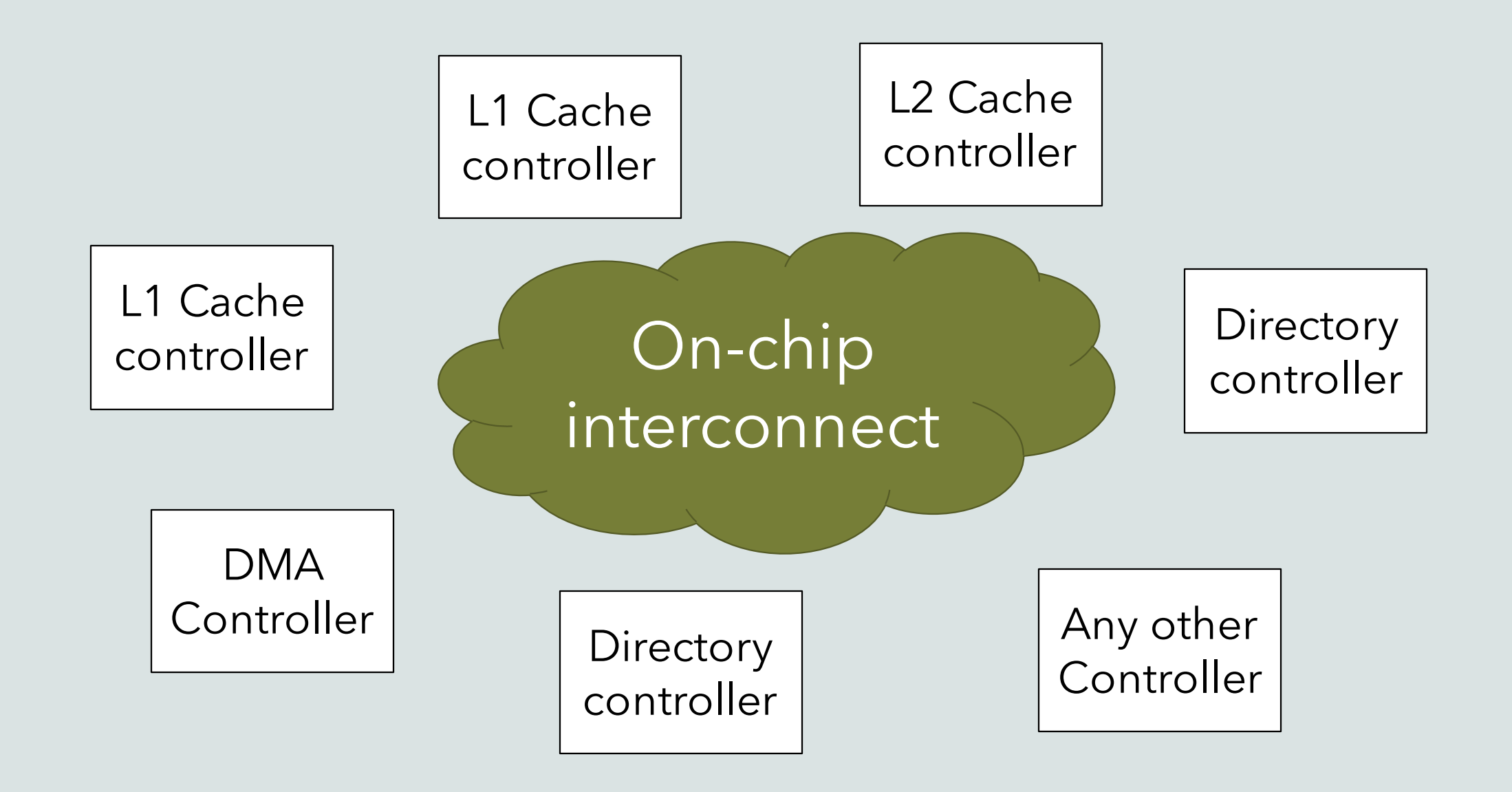

#### Background

- As the number of on-chip cores increases, a scalable low-latency and high-bandwidth communication fabric to connect them becomes critically important
	- Crossbars
	- Buses
	- Network on chip

#### Background

- As the number of on-chip cores increases, a scalable low-latency and high-bandwidth communication fabric to connect them becomes critically important
	- **Crossbars**

**Scale Poorly**

- **Buses**
- Network on chip

#### Background

- As the number of on-chip cores increases, a scalable low-latency and high-bandwidth communication fabric to connect them becomes critically important
	- **Crossbars Scale Poorly**
	- **Buses**
	- **Network on chip**  $\alpha$ 
		- Topology
		- Routing
		- Flow control
		- Router microarchitecture
		- Link architecture

### Types of network in gem5

#### **Types of network:**

- Simple network
	- Fast
	- Doesn't have detailed parameters
		- Link Bandwidth and bandwidth
		- Router latency
- Garnet network
	- Detailed implementation of routers, links, and the flow control
	- More detailed statistics

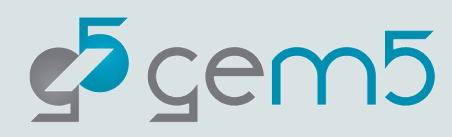

#### Configuration

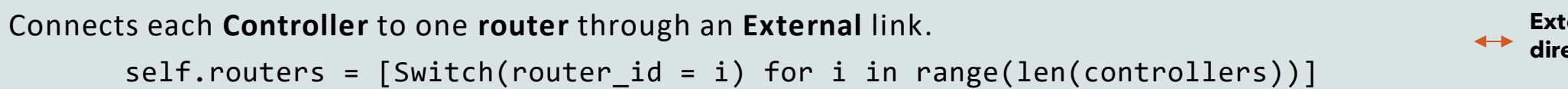

```
self.ext_links = [SimpleExtLink(link_id=i, ext_node=c,
                                int_node=self.routers[i])
                   for i, c in enumerate(controllers)]
```
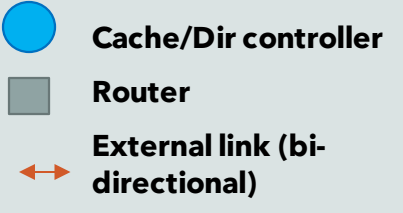

 $\begin{array}{c|c|c|c|c} \hline \textbf{+} & \textbf{+} & \textbf{+} \\ \hline \textbf{+} & \textbf{+} & \textbf{+} \\ \hline \end{array}$ 

#### Configuration

Connects each **Controller** to one **router** through an **External** link.

```
self.routers = [Switch(root) id = i) for i in range(len(controllers))]
```

```
self.ext_links = [SimpleExtLink(link_id=i, ext_node=c,
                                int node=self.routers[i])
                   for i, c in enumerate(controllers)]
```
An **internal** link between each of the routers to every other router

self.int\_links = []

```
for routeri in self.routers:
```

```
 for routerj in self.routers:
```

```
 if routeri == routerj : continue # Don't connect a router to itself!
```
self.int\_links.append(SimpleIntLink(link\_id = link\_count,

```
 src_node = routeri,
dst node = routerj))
```
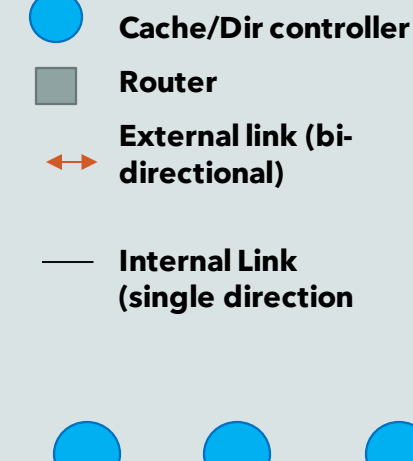

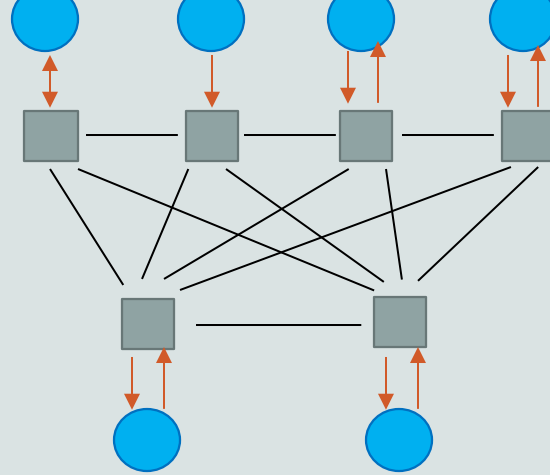

#### Configuration

Connects each **Controller** to one **router** through an **External** link.

```
self.routers = [Switch(root) id = i) for i in range(len(controllers))]
```

```
self.ext links = [SimpleExtLink(link id=i, ext node=c,int node=self.routers[i])
                   for i, c in enumerate(controllers)]
```
An **internal** link between each of the routers to every other router

```
self.int_links = []
```
**for routeri in self.routers:**

```
 for routerj in self.routers:
```

```
 if routeri == routerj : continue # Don't connect a router to itself!
```
**self.int\_links.append(SimpleIntLink(link\_id = link\_count,**

```
 src_node = routeri,
```

```
 dst_node = routerj))
```
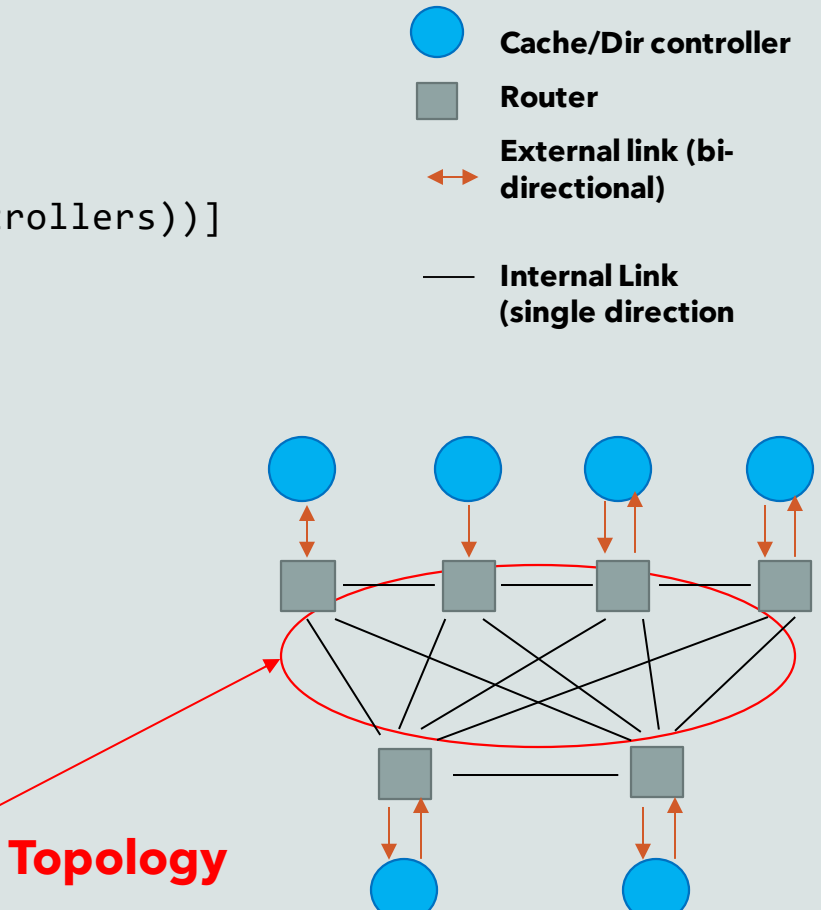

### Topology

How the routers are connected to each other

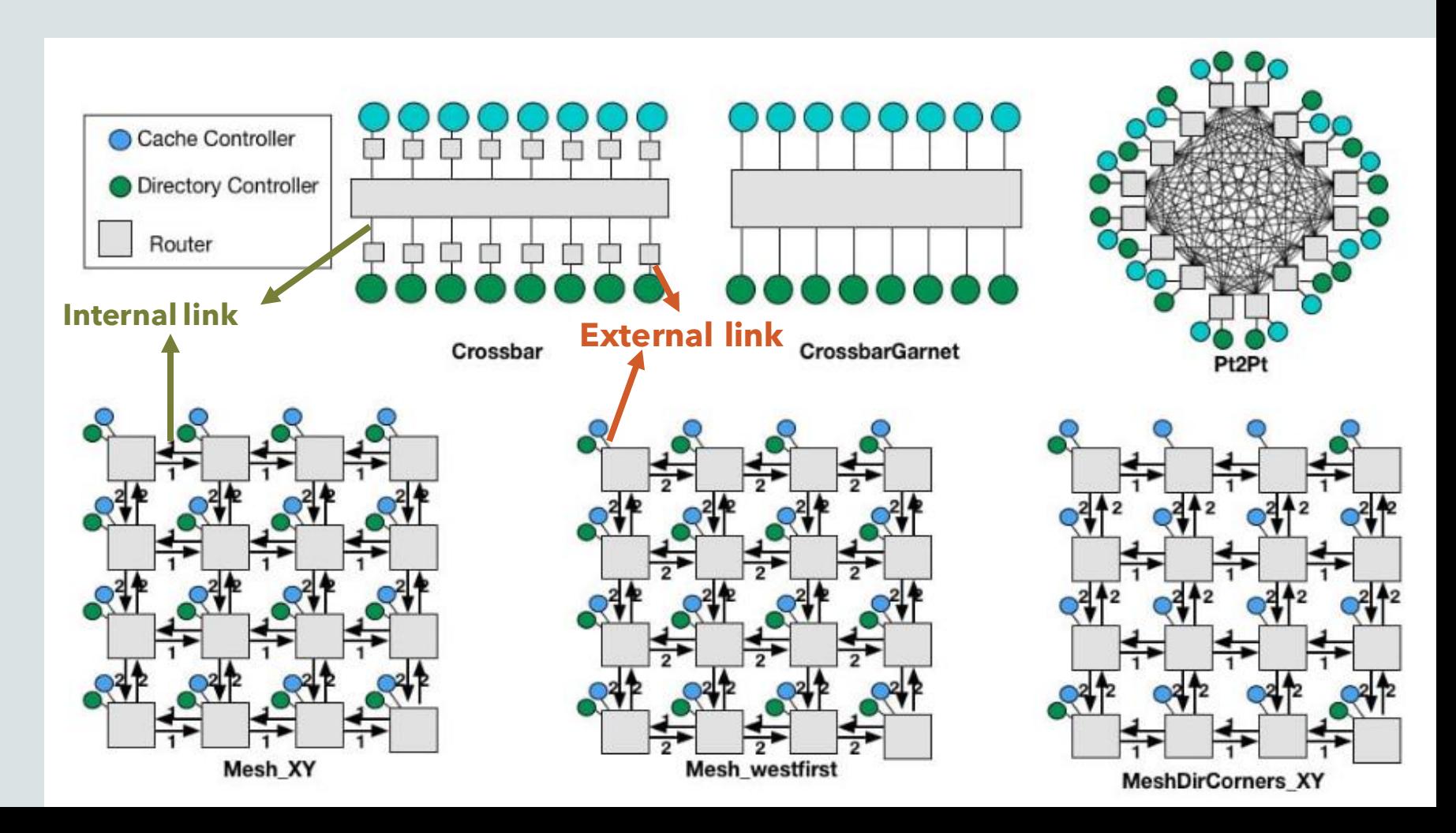

#### Router Microarchitecture

- Switch -> Simple network:
	- Router latency
	- Number of virtual networks
- Garnet Router -> Garnet network:
	- Number of virtual channels
	- Number of virtual networks
	- Size of network interface flits (flow control units)

### Link Microarchitecture

- Simple network:
	- Just specifies the interface and bandwidth factor
	- Garnet network
		- separate links for data link and flow control links: Network and credit links
		- Supports clock domain crossing
		- Serialization and deserialization
		- Width of the link

### Routing

- **Table-based Routing**
	- Shortest path
	- Chooses the route with minimum number of link traversals
	- Link weight impacts routing
- **Custom Routing algorithms**

### Example: Garnet

- Ruby- MI\_Example coherency protocol  $\bullet$
- 4 cores (traffic generators)  $\bullet$
- 4 Private L1 cache  $\bullet$
- 1 Memory controller  $\bullet$
- All-to-all topology  $\bullet$
- USE STANDARD LIBRARY  $\bullet$

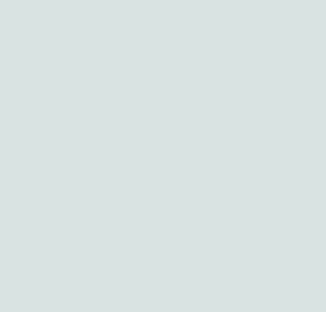

#### Garnet

From gem5-bootcamp-env run:

 "gem5/build/NULL/gem5.opt –re –outdir=results/Granet materials/developing-gem5-models/10 ruby-network/network\_config.py 4 GarnetPt2Pt 512MiB"

 "gem5/build/NULL/gem5.opt –re –outdir=results/Simple materials/developing-gem5-models/10 ruby-network/network\_config.py 4 SimplePt2Pt 512MiB"

# Example: Garnet with Mesh topology

1

**Directory controller**

**Cache controller**

**External link (bidirectional)**

**Internal Link (single direction**

**Router**

 $\leftrightarrow$ 

2 | 1 | 1 | 2

1

- Ruby- MI\_Example coherency protocol  $\bullet$
- 4 cores (traffic generators)  $\bullet$
- 4 Private L1 cache
- 1 Memory controller
- 2 Rows  $\bullet$

#### Garnet

- **From gem5-bootcamp-env run:**
- "gem5/build/NULL/gem5.opt materials/developing-gem5-models/10-rubynetwork/network\_config.py 8 GarnetMesh 512MiB"